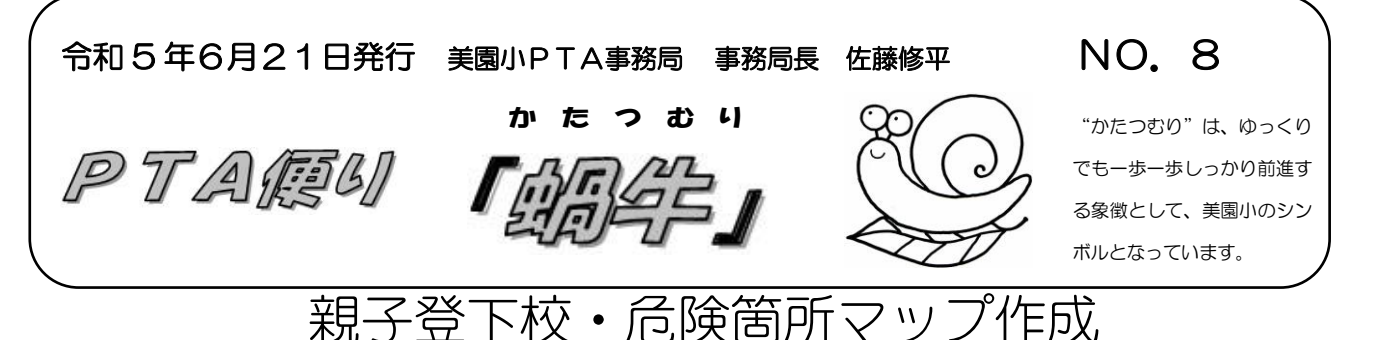

日頃より、本校の PTA 活動へのご理解とご協力いただき、ありがとうございます。

さて、<mark>6月26日(月)~30日(金)は親子登下校期間</mark>となっています。お子さんと一緒に登 下校する中で、信号の待ち方・横断歩道の歩き方等を改めて指導いただければと思います。

また、期間中、通学路やお家の近くに危険箇所がありましたら、ご報告いただきたいと考えてい ます。

現在、美園小にある危険箇所マップは、平成 16 年に更新されたもので、現状とはかなり異なる 部分があります。保護者の皆さま方のお力をお借りしながら、新しいものを作成したいと考えてい ます。

今回、<mark>Padlet というアプリを使用した報告方法</mark>と、<mark>紙面での報告方法</mark>を用意いたしましたので、 可能な方法でご協力いただければと考えています。

どうぞよろしくお願いいたします。どちらの方法も期日は7月7日(金)とさせていただきます。

## 【現在ある危険箇所マップ】

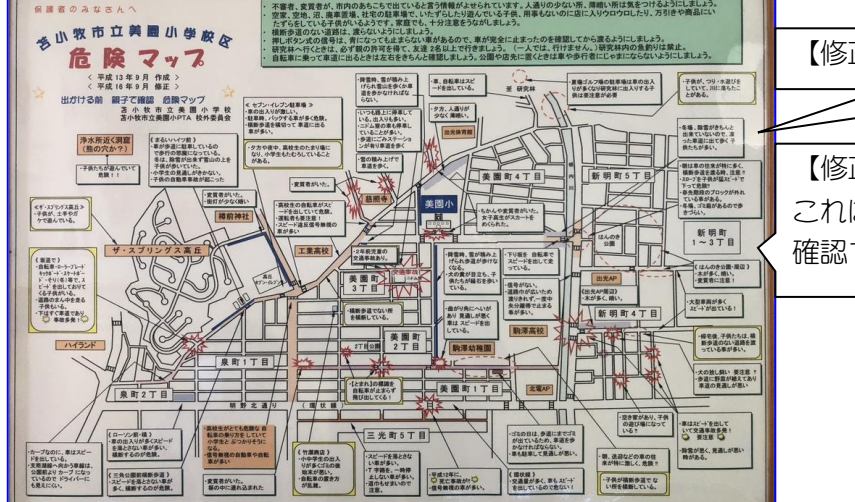

【修正点①】住居や道路の配置を新しいものに。

【修正点②】文字情報がメインとなっていますが、 これに OR コードを添付し、危険箇所を写真データで 確認できるようにします。

## 【危険箇所の写真を投稿する方法】

①さくらメールで送られて きた URL(Padlet)をクリ ックする。

右のように、背景を美園 小学校付近の地図になった ものが出てきます。

こちらは、「例」置いたものです。美 園小学校の「花壇」上にありますので、 クリックすると、美園小の花壇の写真を 見ることができます。

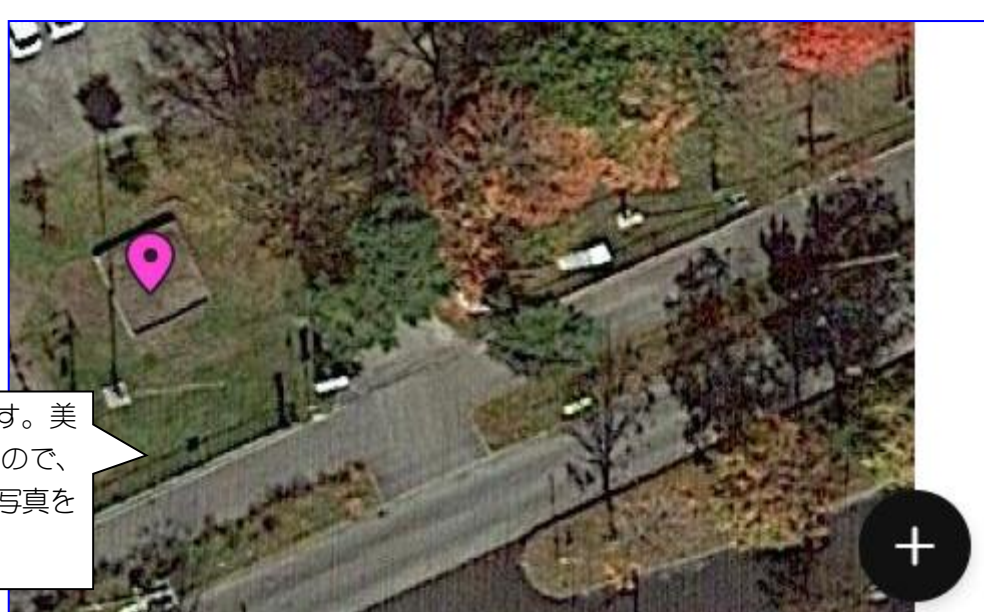

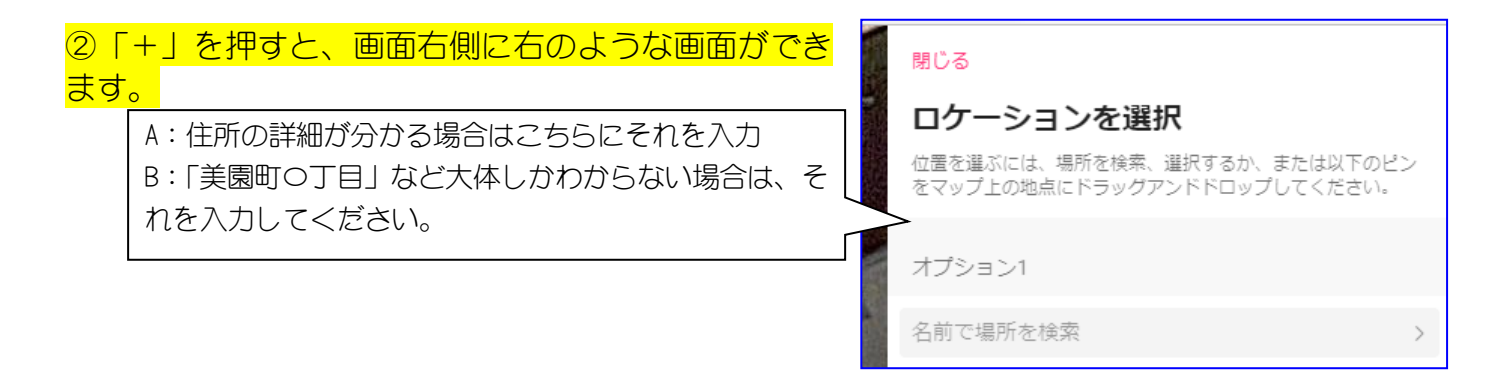

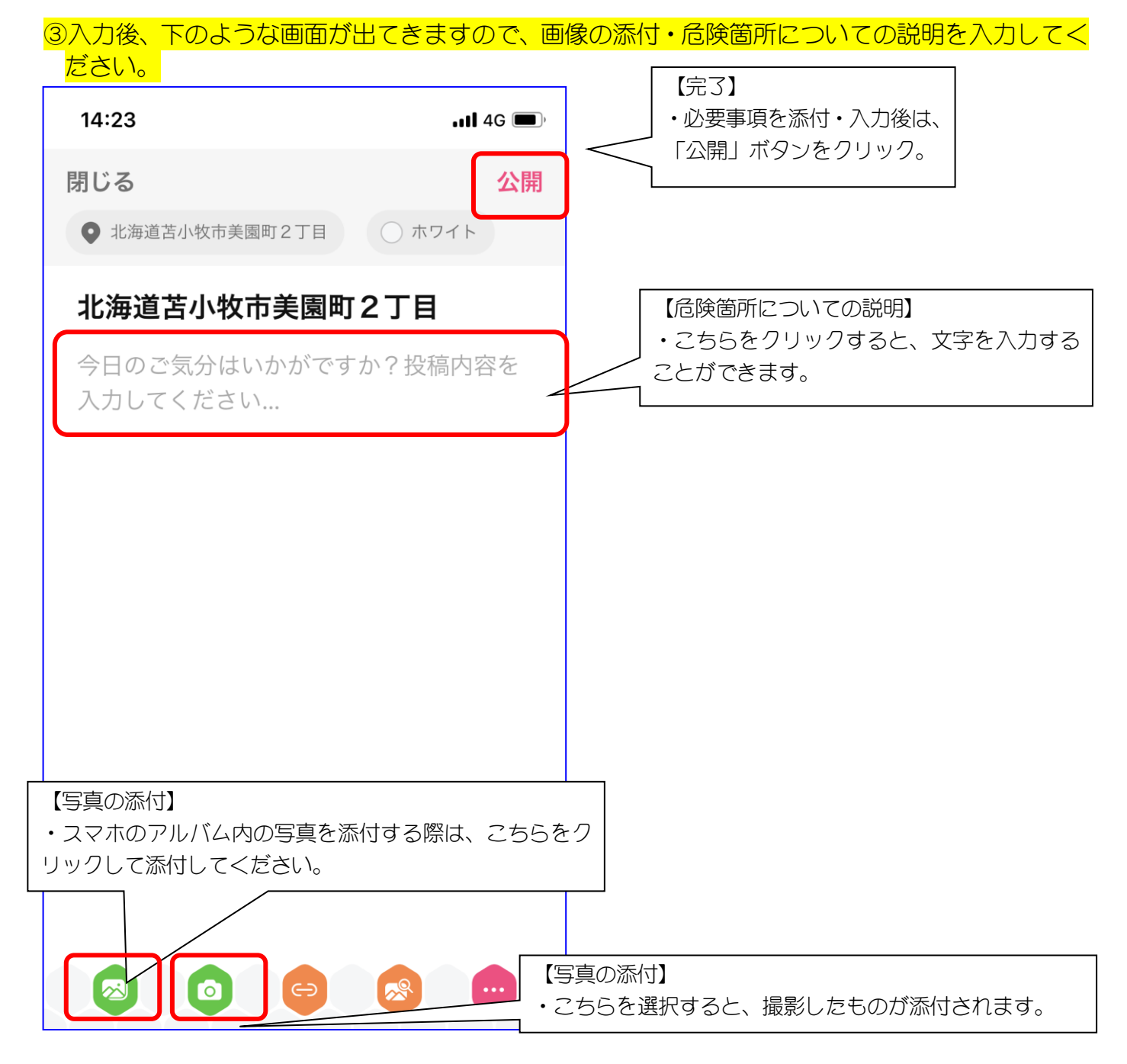

④以上で、終了となります。

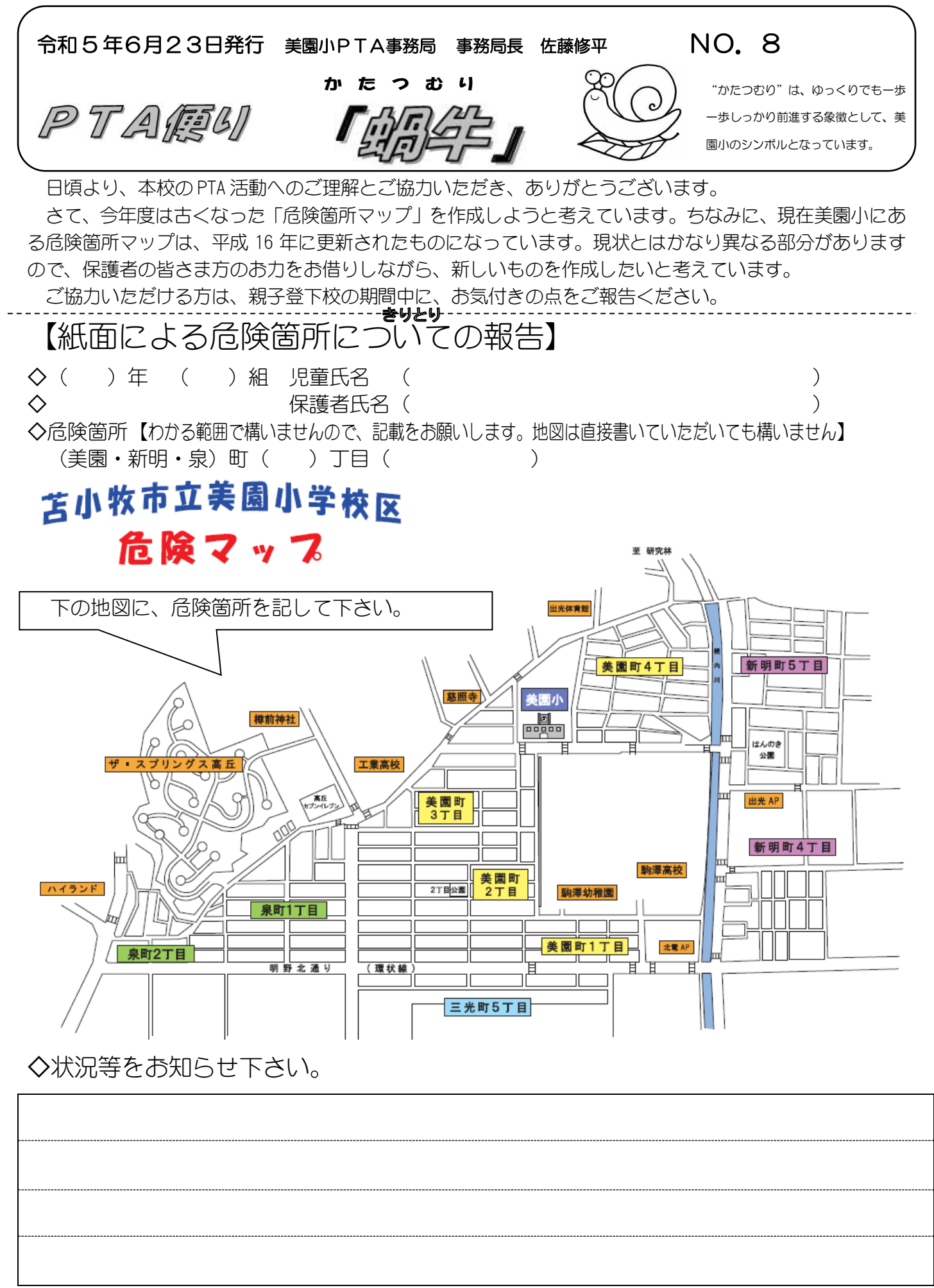

※7月7日(金)までに、お子さんをとおして担任へ提出をお願いします。